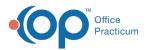

#### Important Content Update Message

We are currently updating the OP Help Center content for the release of OP 20. OP 20 (official version 20.0.x) is the certified, 2015 Edition, version of the Office Practicum software. This is displayed in your software (**Help tab > About**) and in the Help Center tab labeled Version 20.0. We appreciate your patience as we continue to update all of our content.

# SQL: Invalid Appointment Types Associated to Visit Templates

Last Modified on 01/06/2020 11:19 am EST

# About

This SQL identifies Appointment Types attached to Visit Templates that do not match an Appointment Type in your system.

A sample image of this SQL report run in the Database Viewer is shown below:

| Fields Data Grid                                          | d Data <u>D</u> etails                                                                | Find by Name/Description                                                                                             | SQL SQL 10                              | bs                                          |                  |                 |
|-----------------------------------------------------------|---------------------------------------------------------------------------------------|----------------------------------------------------------------------------------------------------|-----------------------------------------|---------------------------------------------|------------------|-----------------|
| Query name:                                               | Appointment T                                                                         | pes Associated with Templa                                                                                           | tes                                     | - 🗄 🔚 💥                                     | Run              | Extract         |
| Description:                                              | This query will provide results that identify appointment types utilized by templates |                                                                                                    |                                         |                                             |                  |                 |
| Results filename:                                         |                                                                                       |                                                                                                    |                                         |                                             | Save <u>C</u> SV | 🌦 <u>P</u> rint |
| 0) union select p.<br>template_type fm<br>p.appt_as_sched | .frm_nm as temp<br>om phystmpl p v<br>duled not in (sele                              | appt_as_scheduled not in (<br>late_name, p.appt_as_sche<br>here p.appt_as_scheduled is<br>cct code1 from appt_type w | duled as appointr<br>s not null and p.a | ment_tpye, 'WELL' as<br>appt_as_scheduled < |                  | i Send          |
| TEMPLATE NAME                                             |                                                                                       | APPOIN                                                                                                    | ITMENT TYPE                             | TEMPLATE                                    | TE               |                 |
| 13-14 yr F (def                                           | ault)                                                                                 | EST TEE                                                                                                    | N WELL                                  | WELL                                        |                  |                 |
| 13-14 yr M (def                                           | 5 U.S.                                                                                |                                                                                                    |                                         |                                             |                  |                 |
|                                                           | fault)                                                                                | EST TEE                                                                                                    | N WELL                                  | WELL                                        |                  |                 |

## Caveats

- If the SQL returns no results, then there is no action necessary.
- If results are returned, the Visit Templates need to be edited to either remove the Default Appointment Type or select a valid Appointment Type.
- The query does display archived Visit Templates.

## Code

To highlight and copy the code below to your clipboard, simply click the **Copy** button.

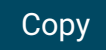

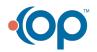

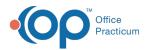

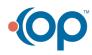